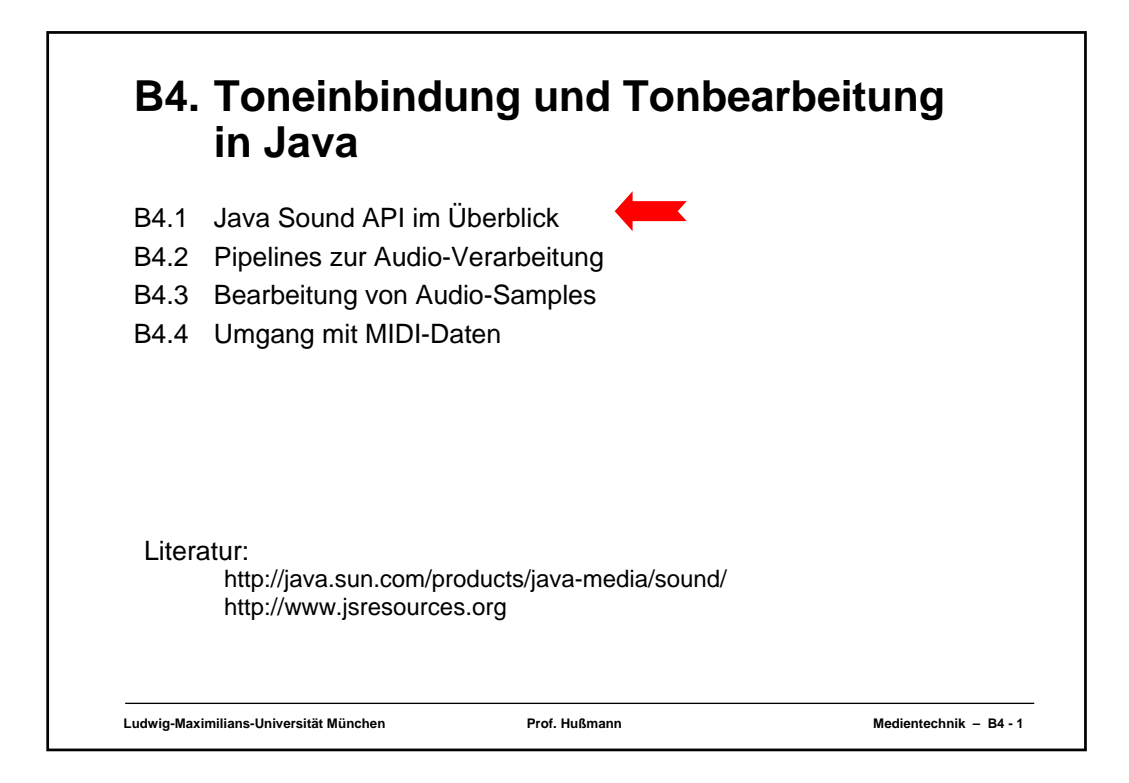

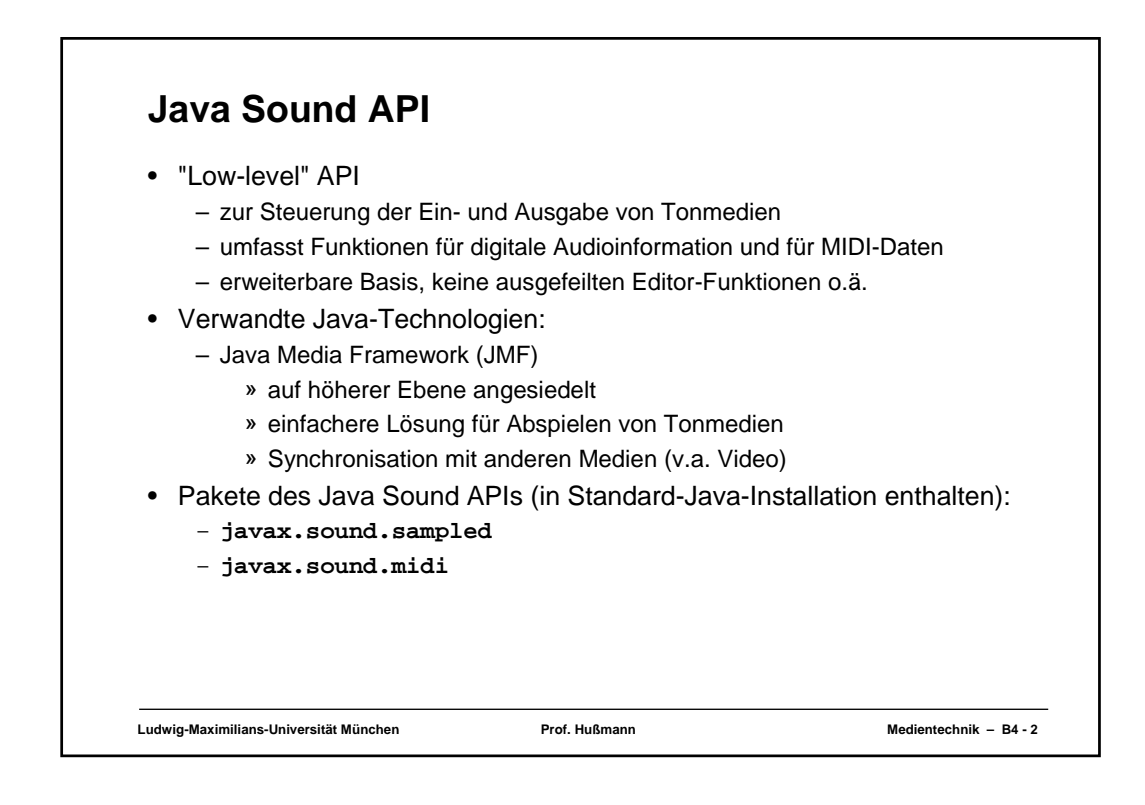

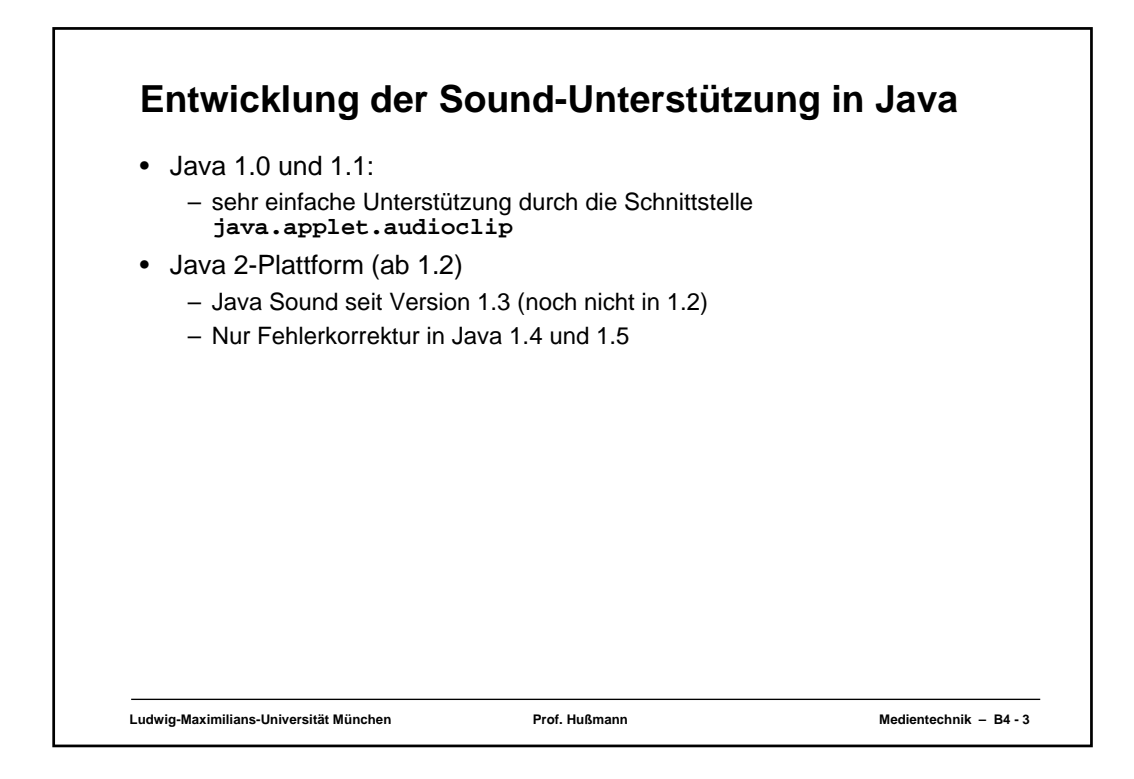

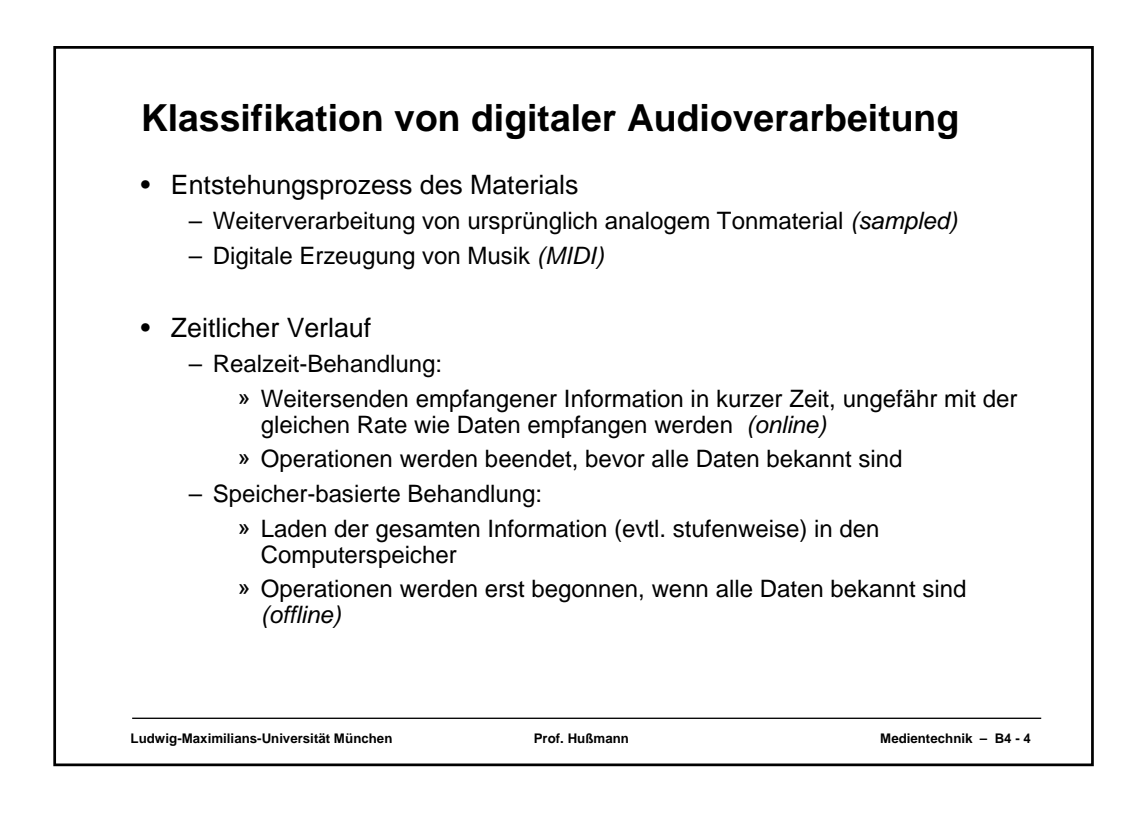

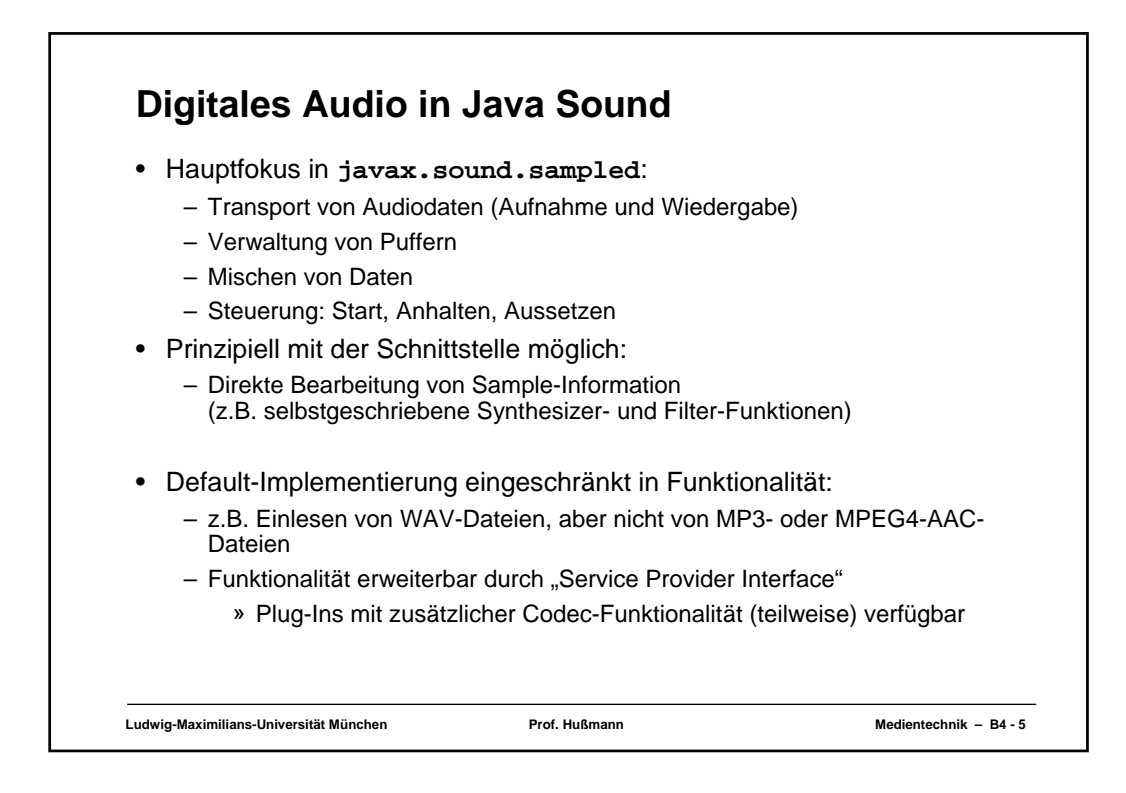

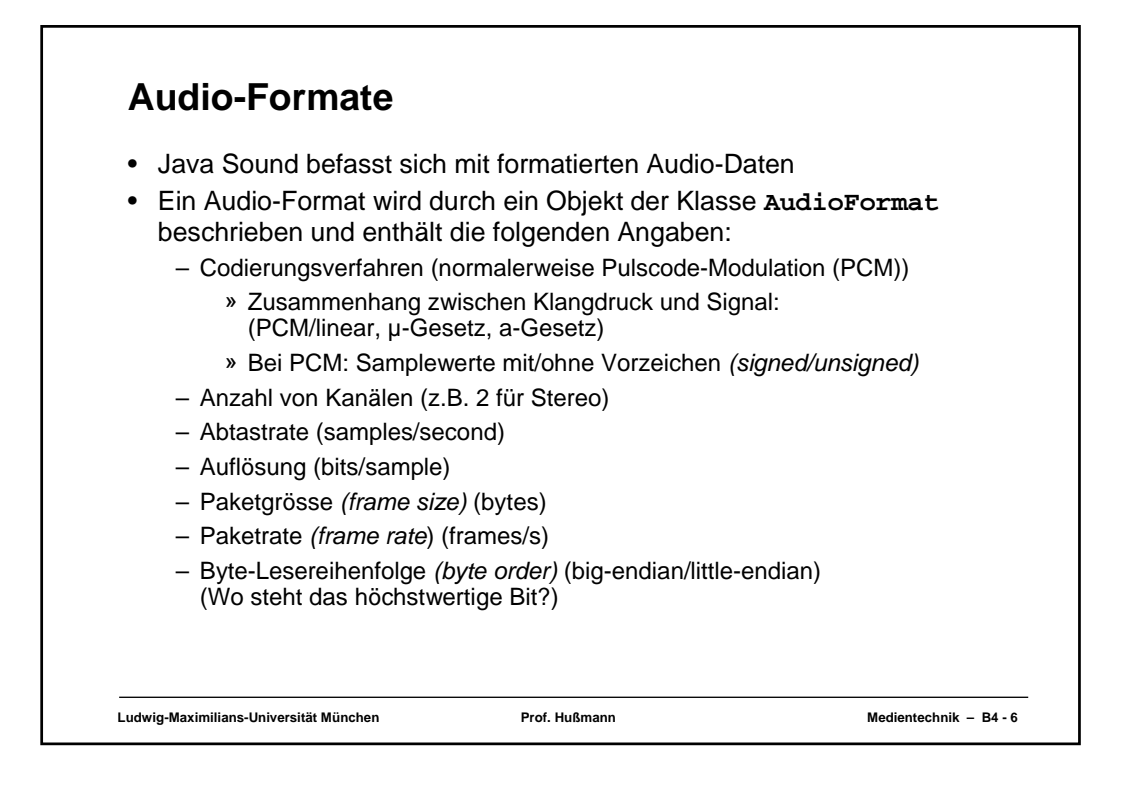

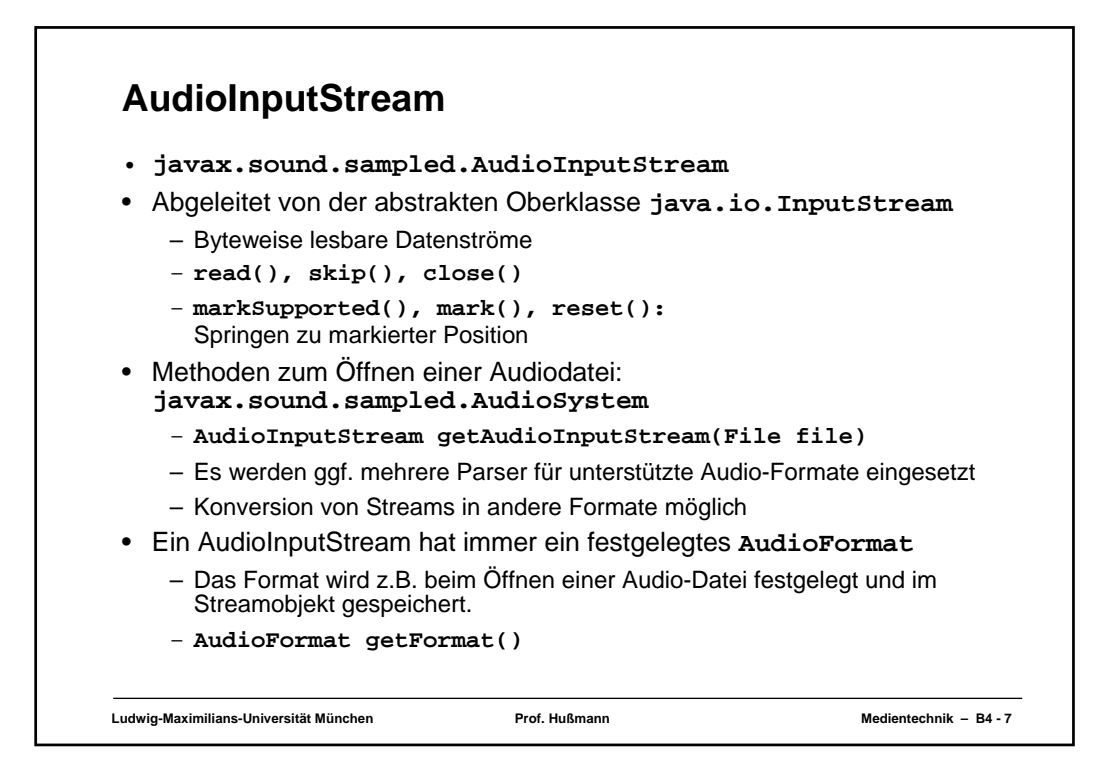

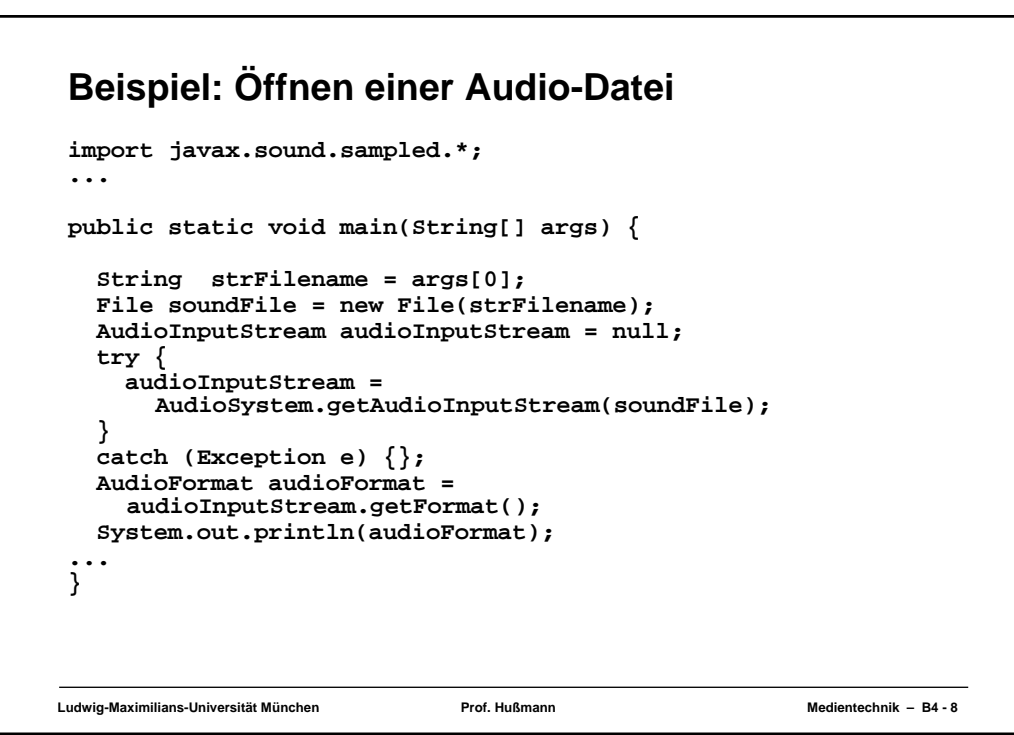

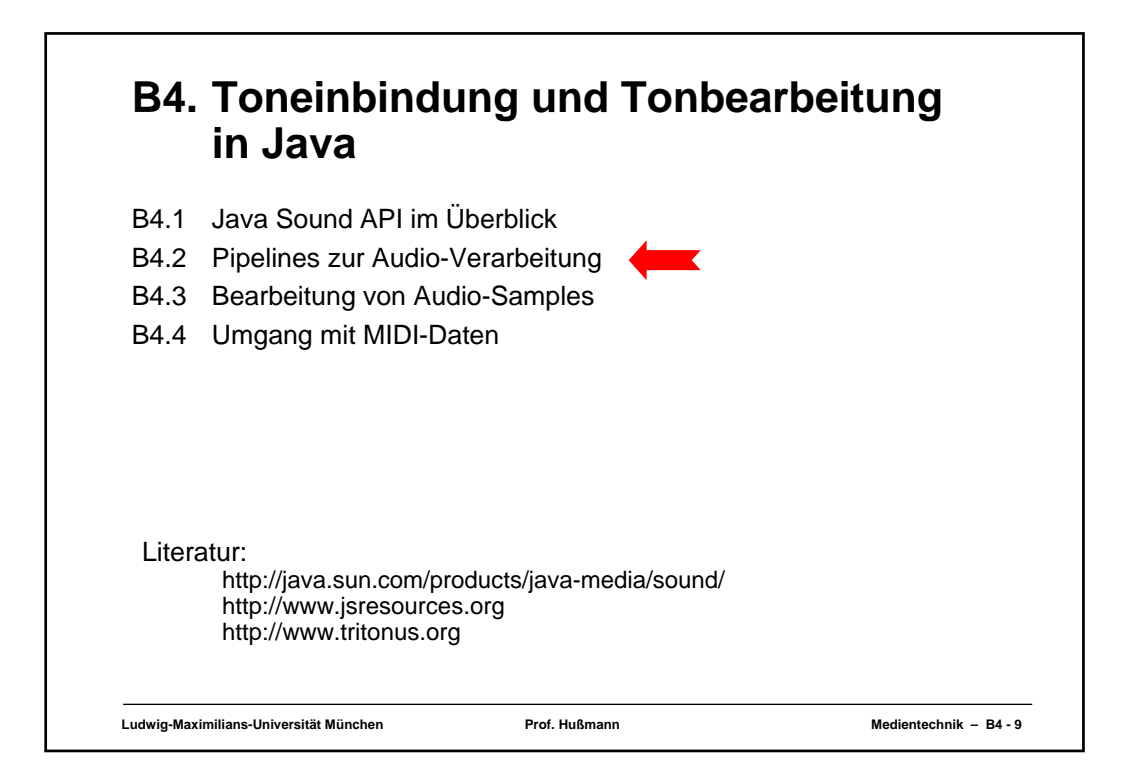

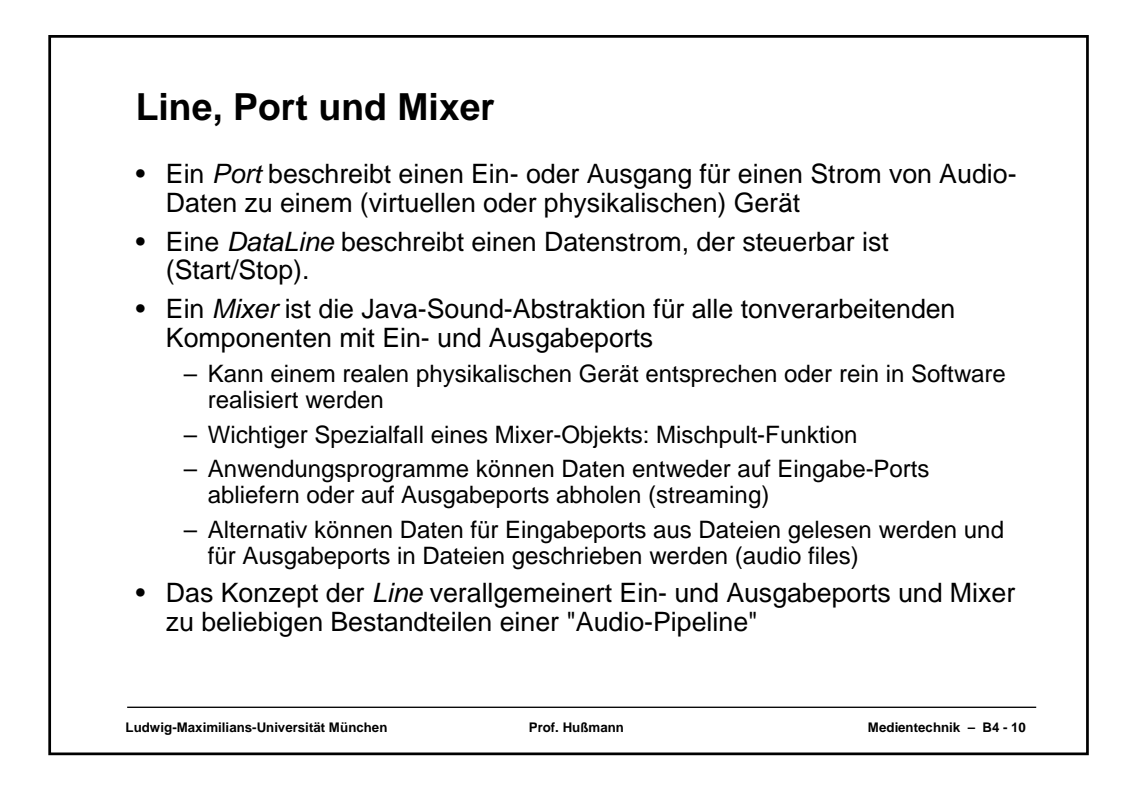

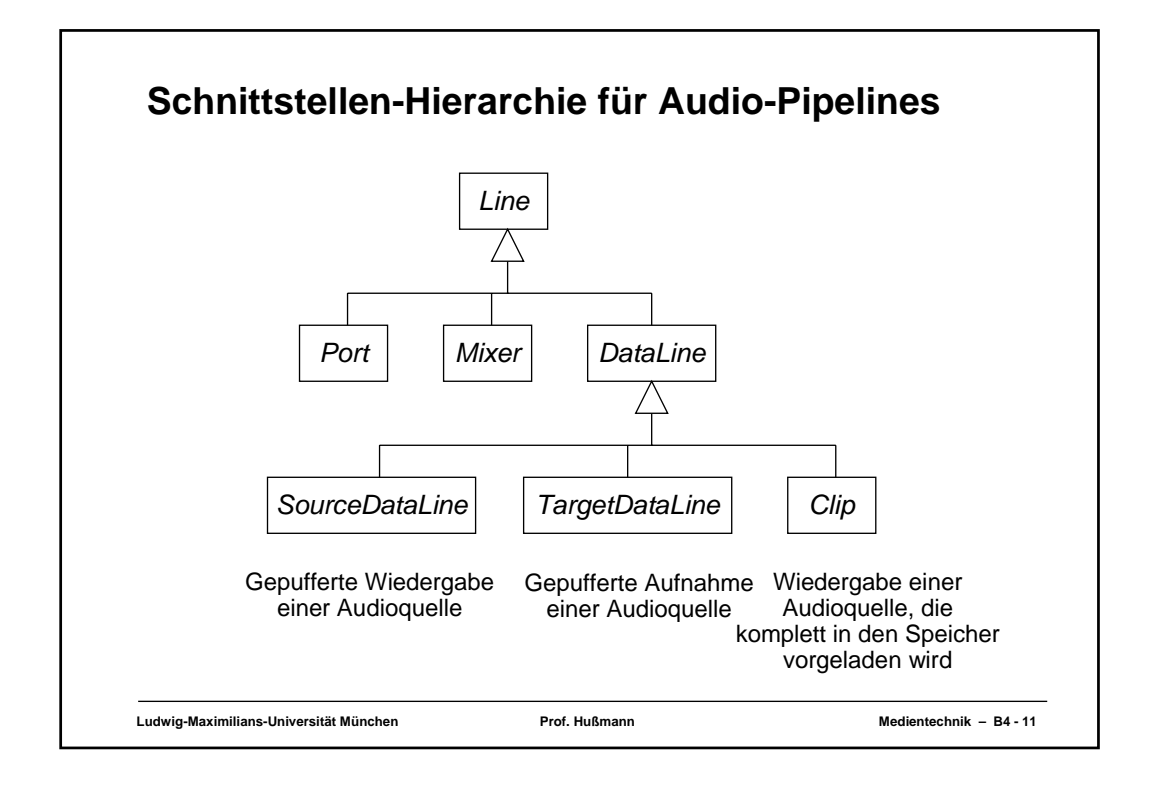

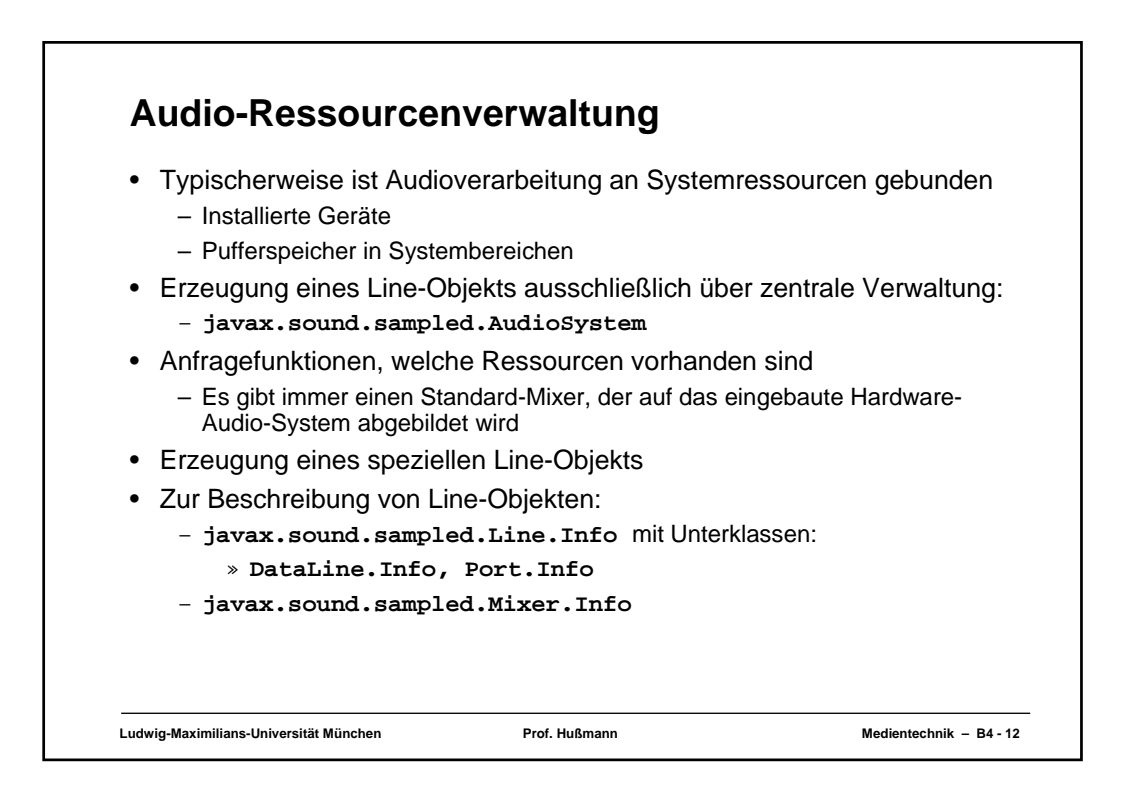

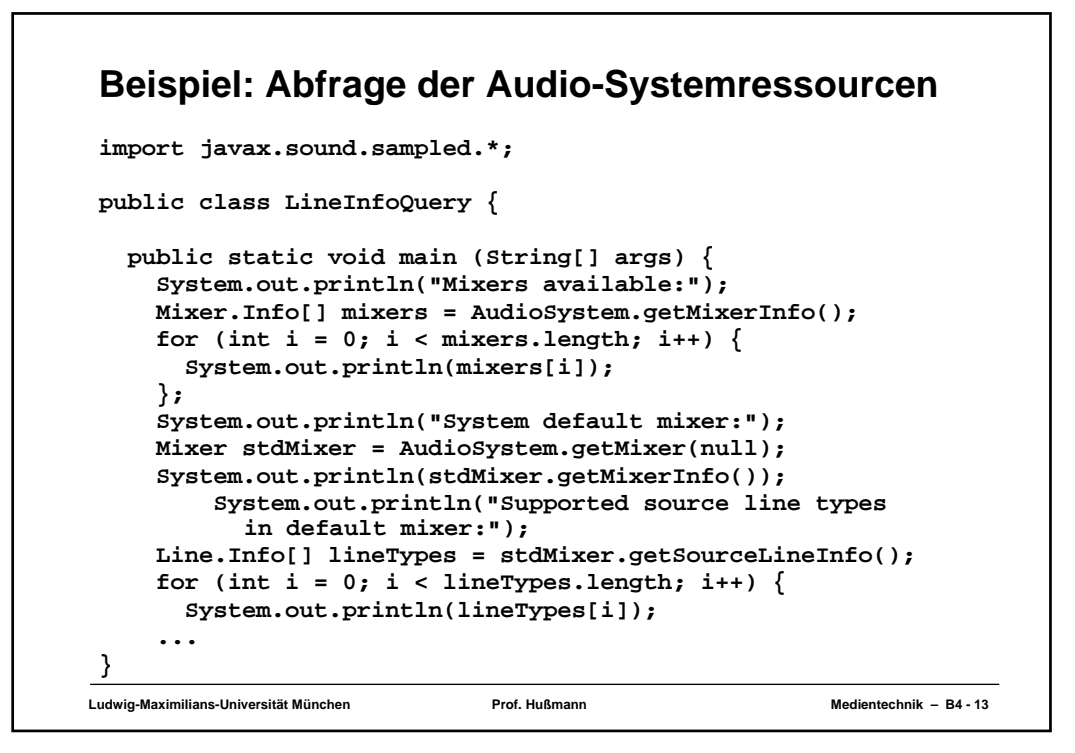

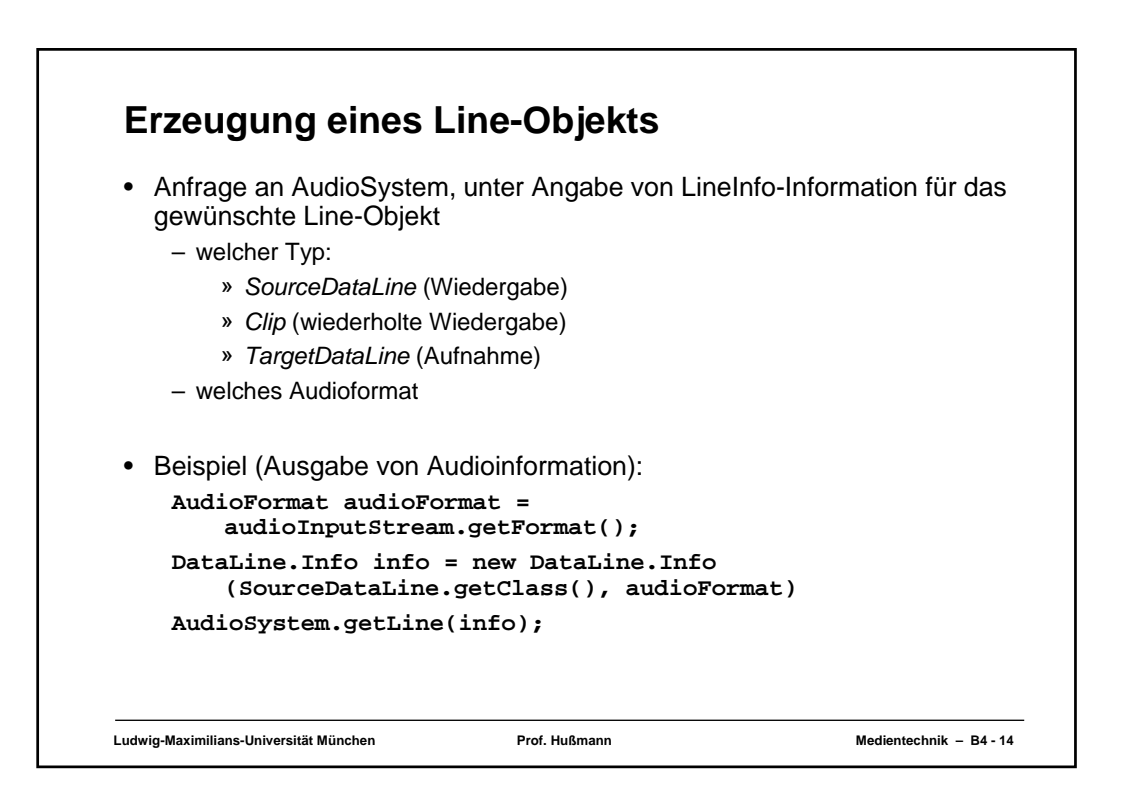

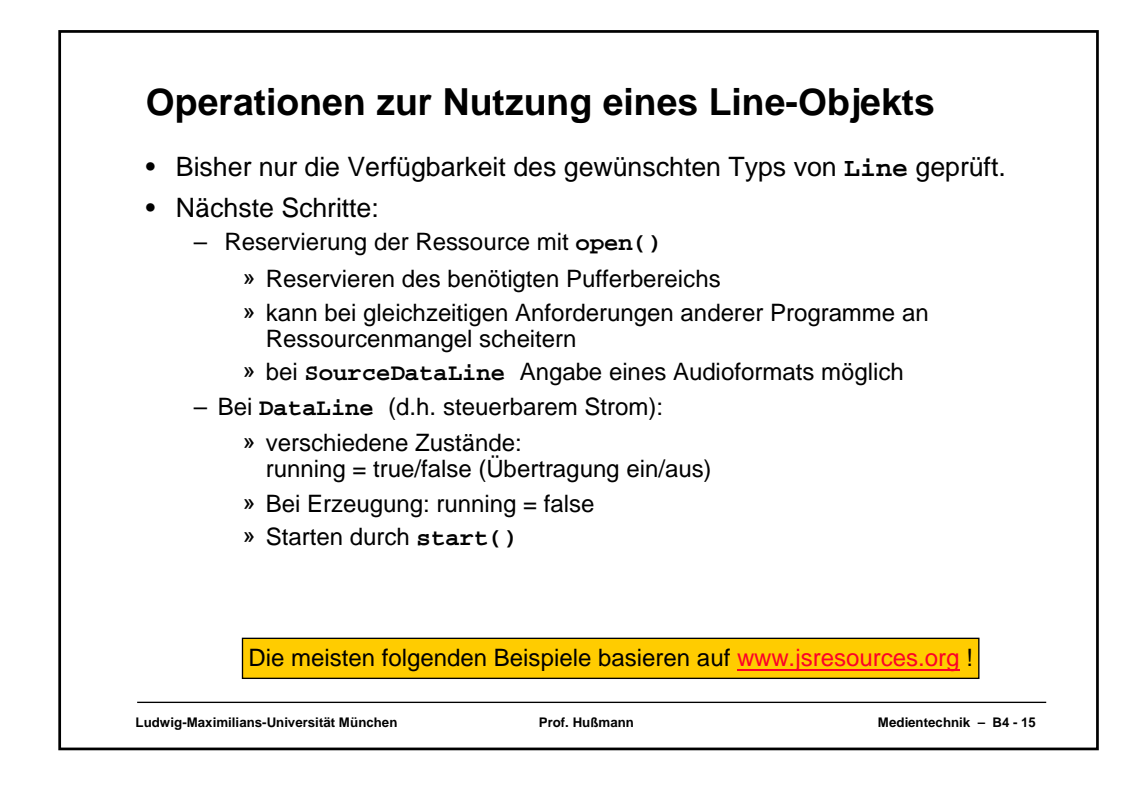

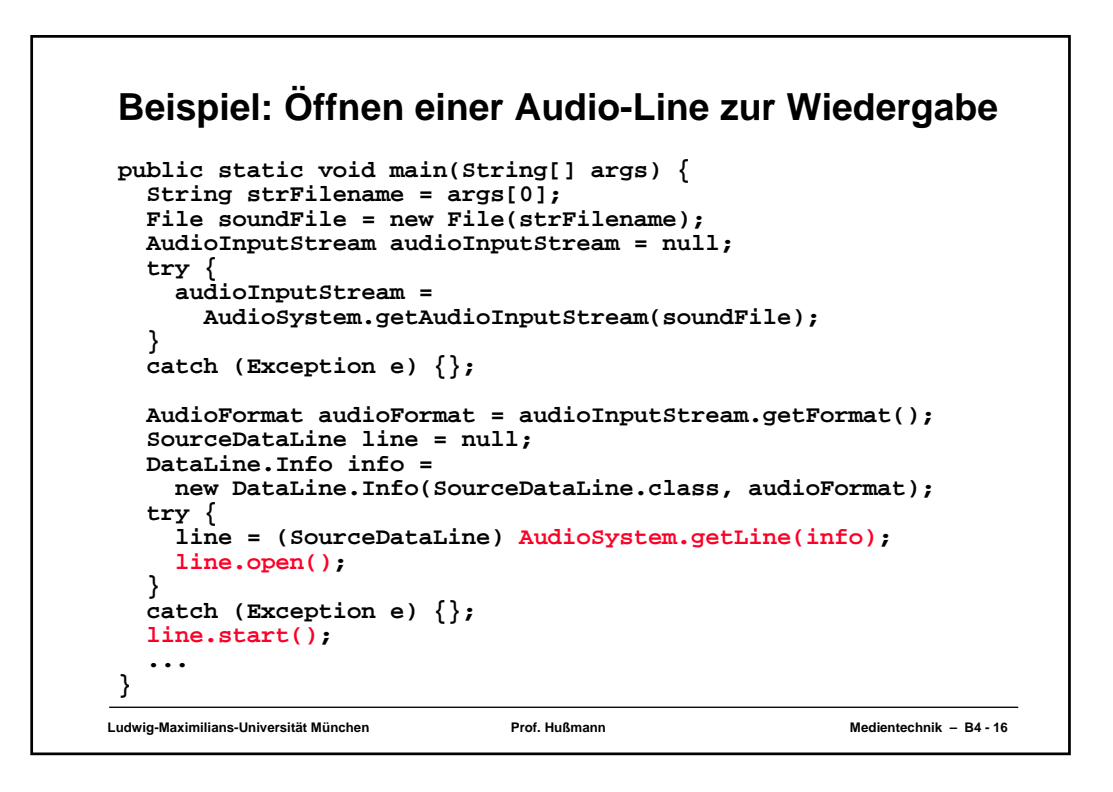

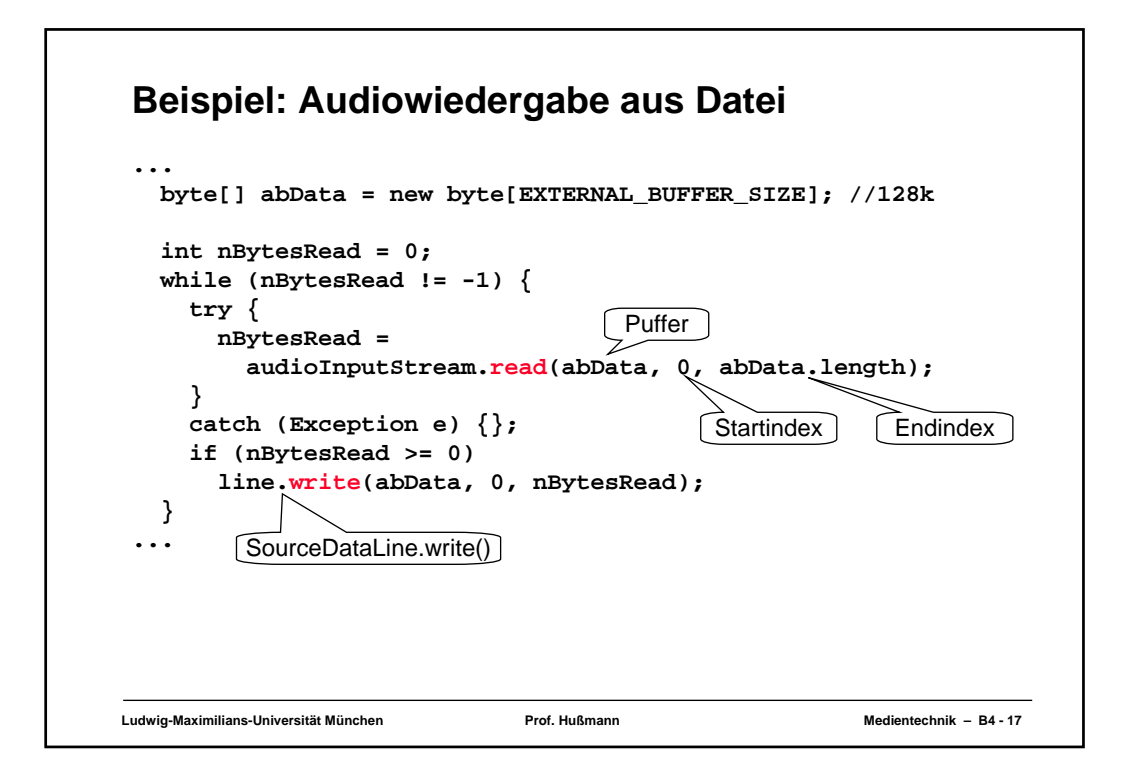

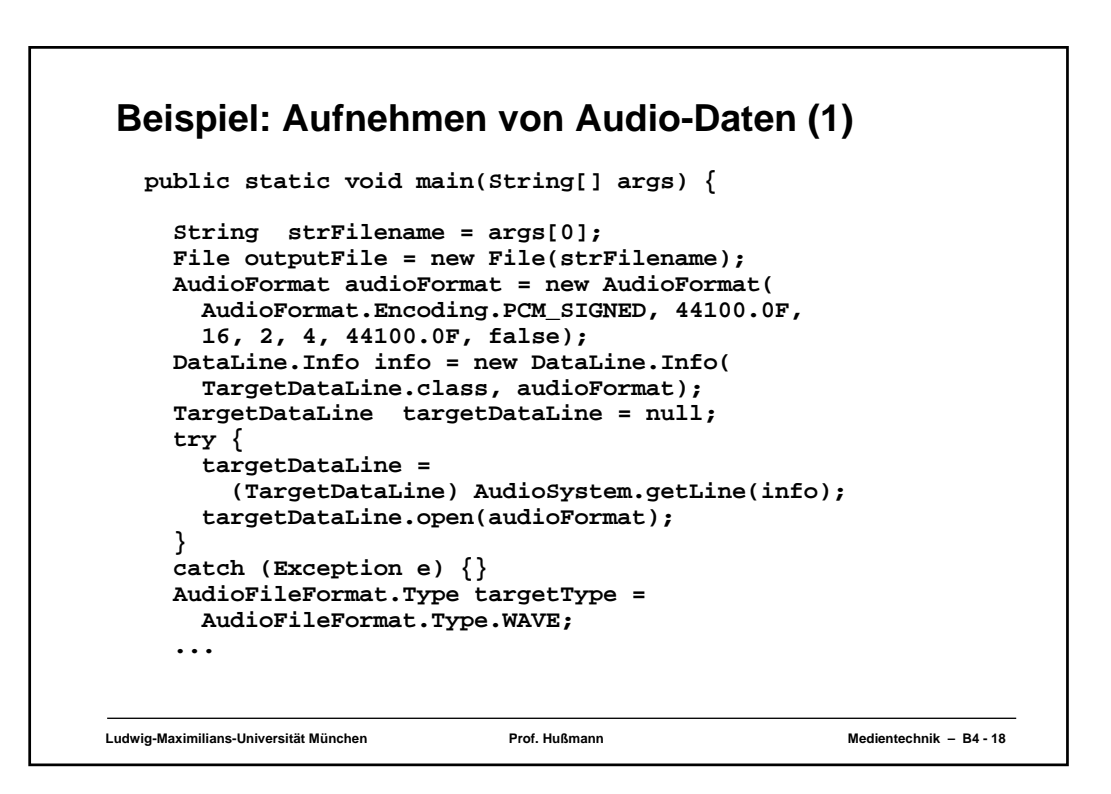

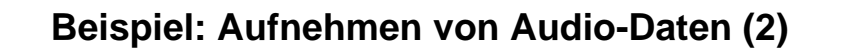

```
Ludwig-Maximilians-Universität München Prof. Hußmann Medientechnik – B4 - 19
 ...
  SimpleAudioRecorder1 recorder = new SimpleAudioRecorder1(
    targetDataLine, targetType, outputFile);
  System.out.println(
     "Press ENTER to start the recording.");
  try {
    System.in.read();
   }
  catch (Exception e) {}
  recorder.start();
  System.out.println("Recording...");
  System.out.println("Press ENTER to stop the recording.");
  try {
    System.in.read();
   }
  catch (Exception e) {}
  recorder.stopRecording();
  System.out.println("Recording stopped.");
  System.exit(0);
}
```
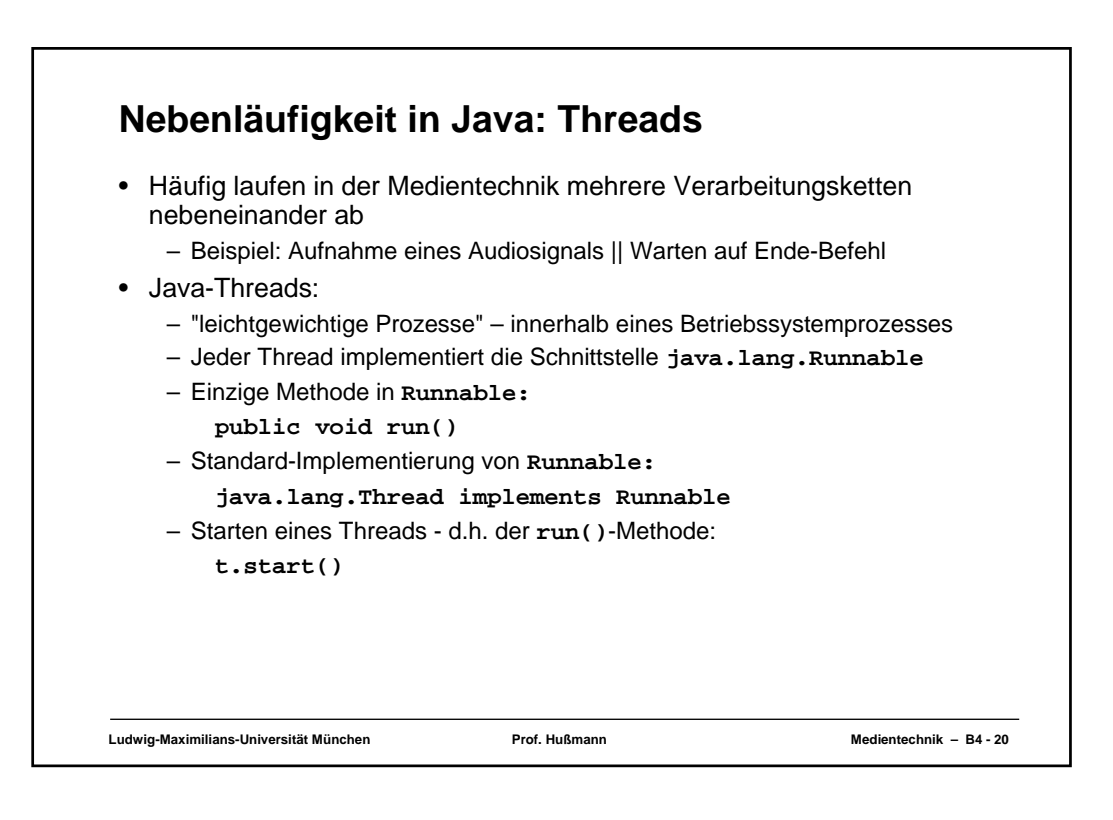

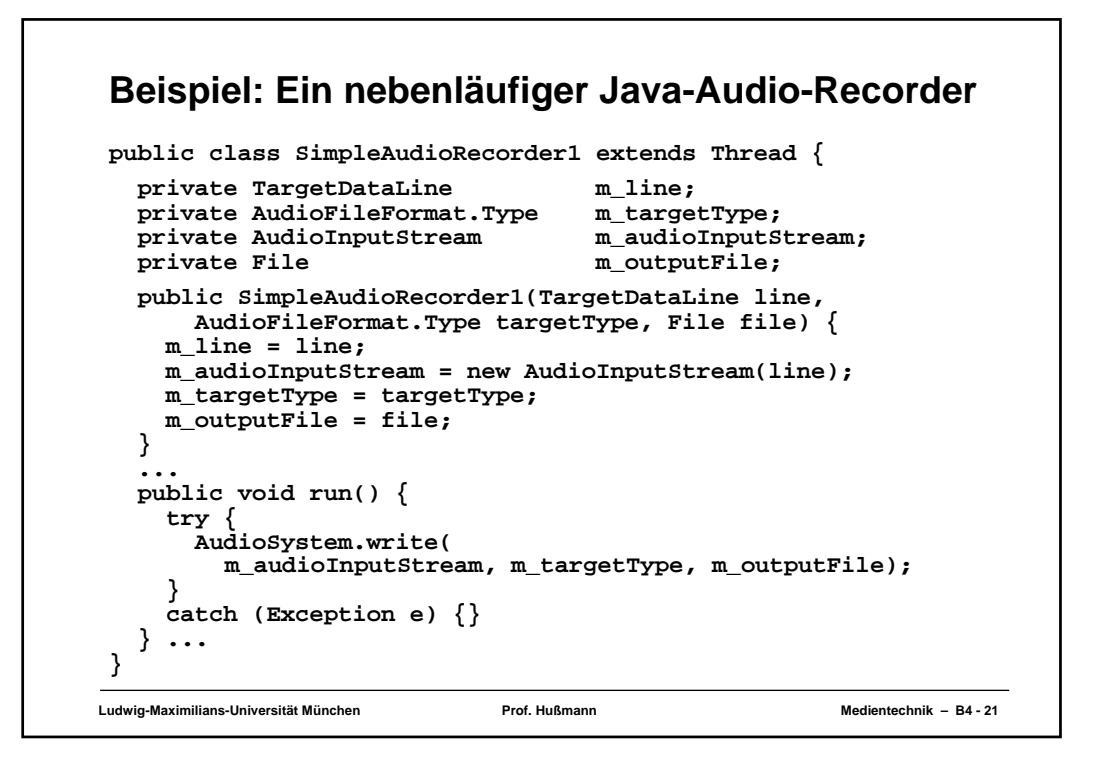

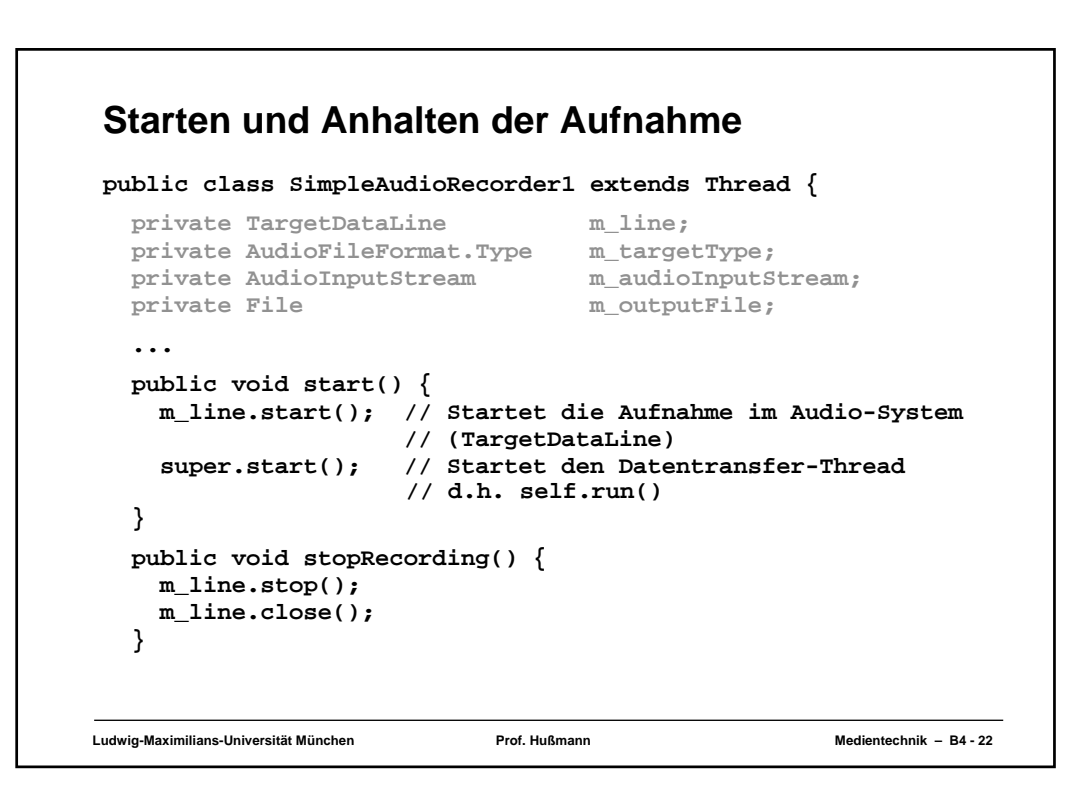

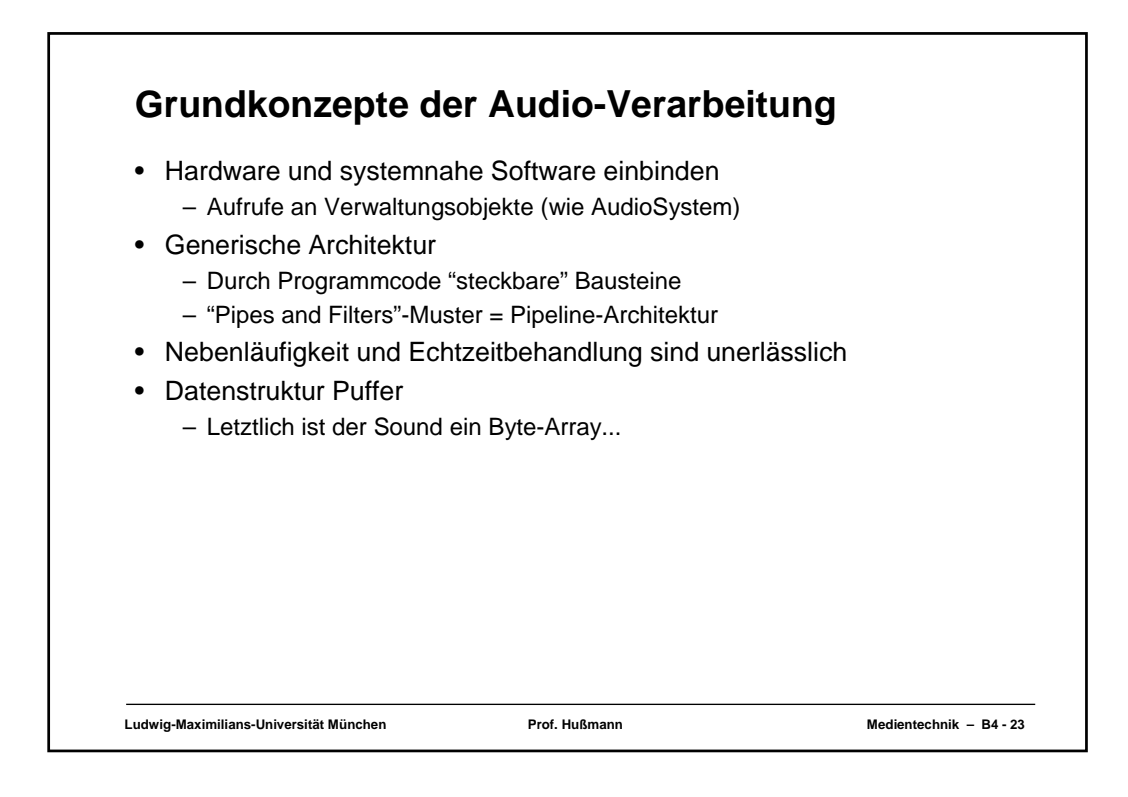

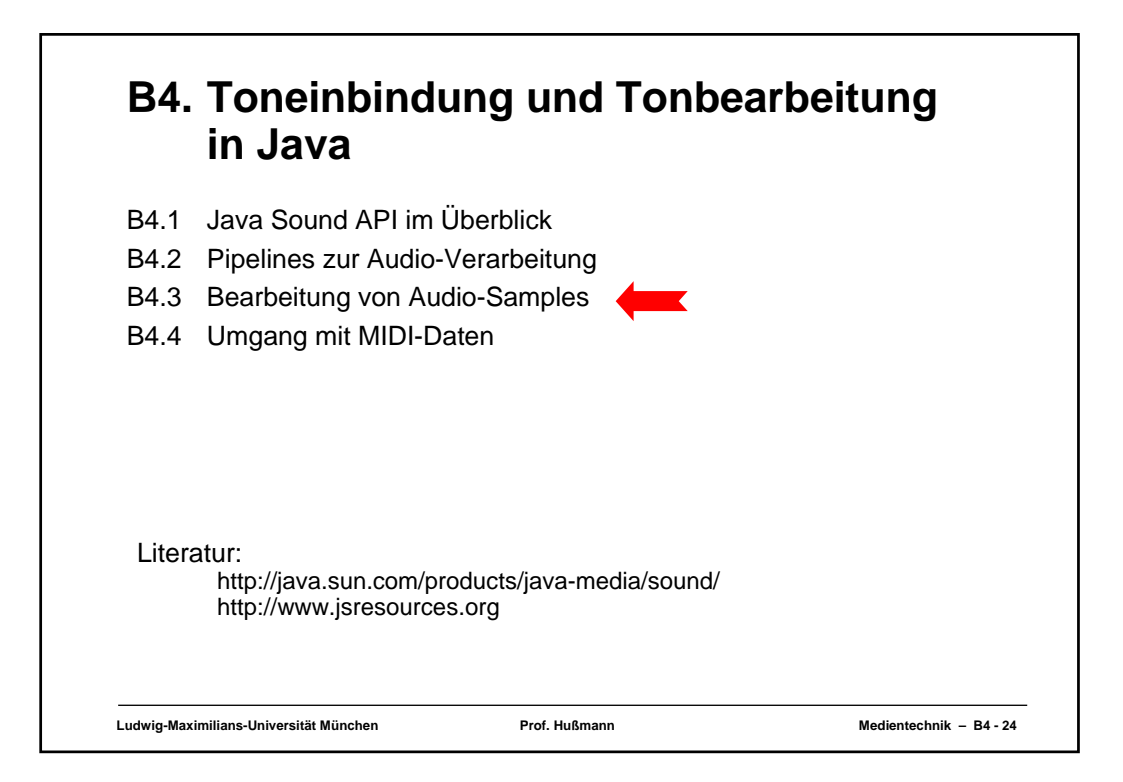

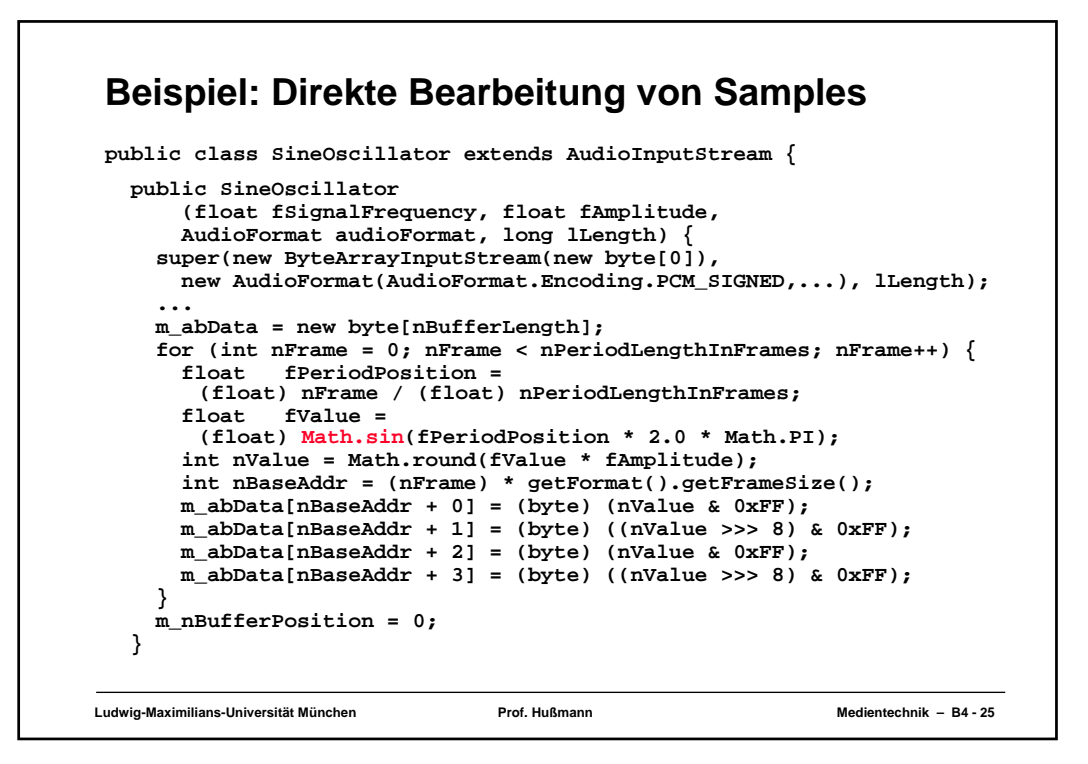

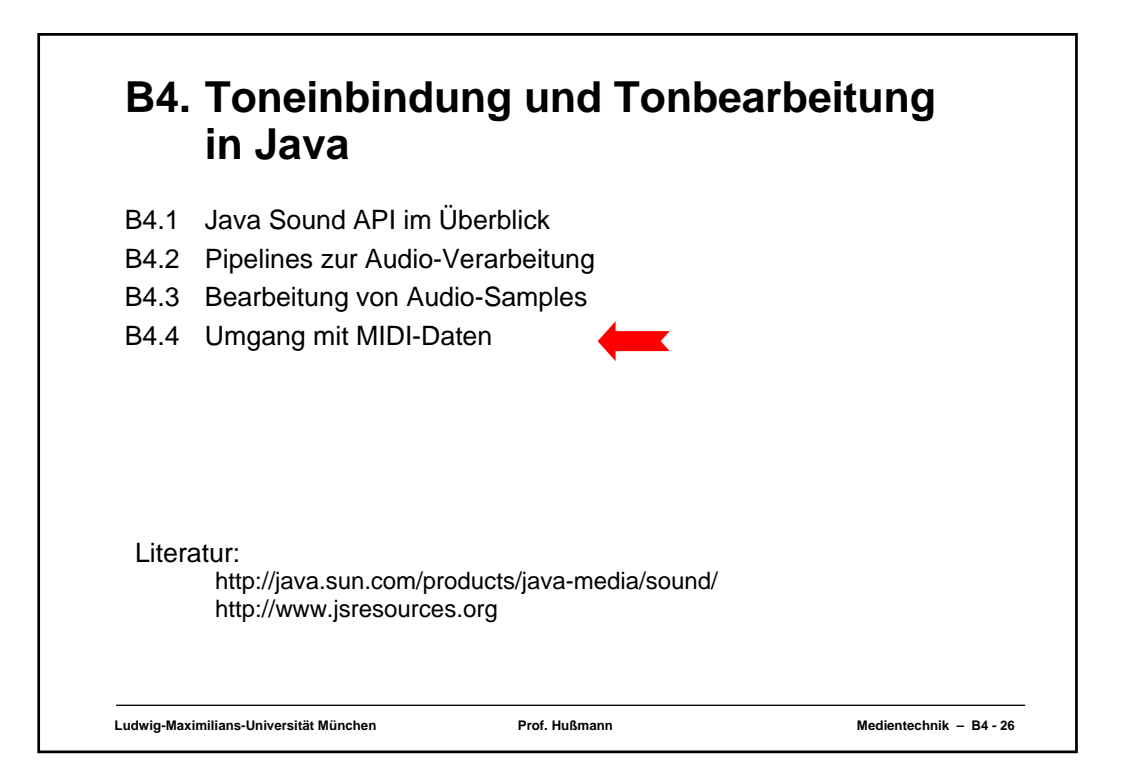

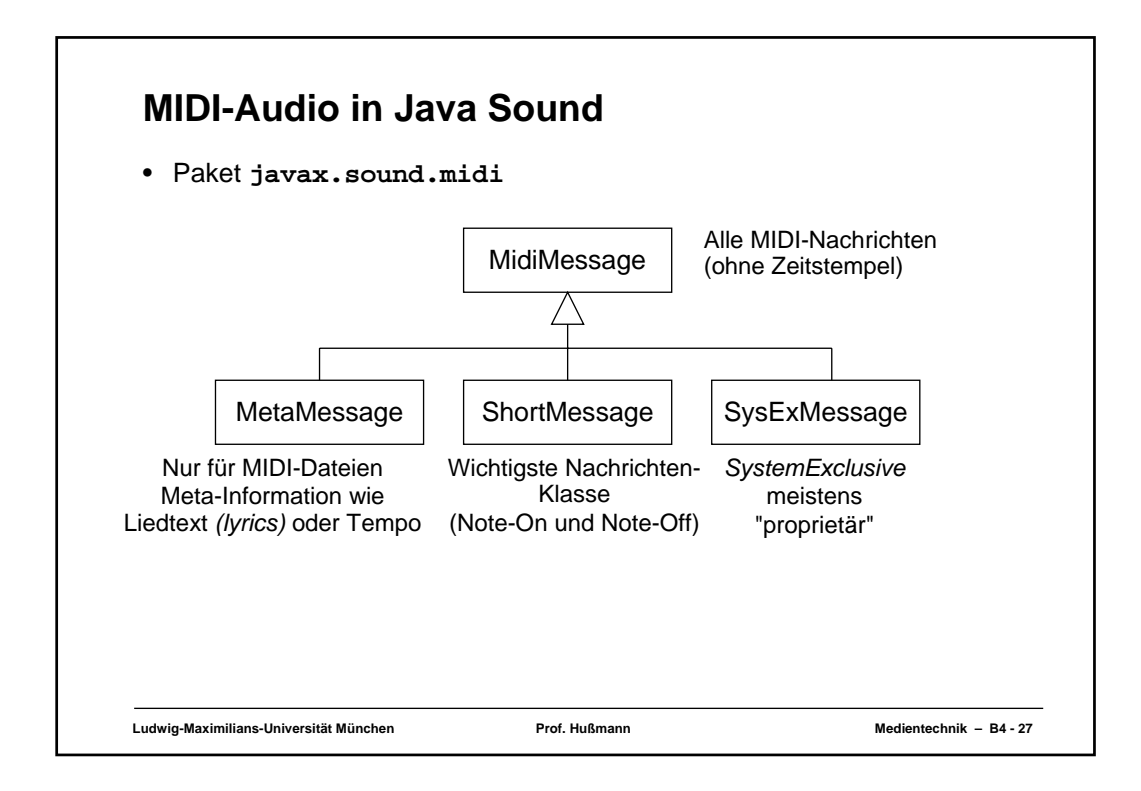

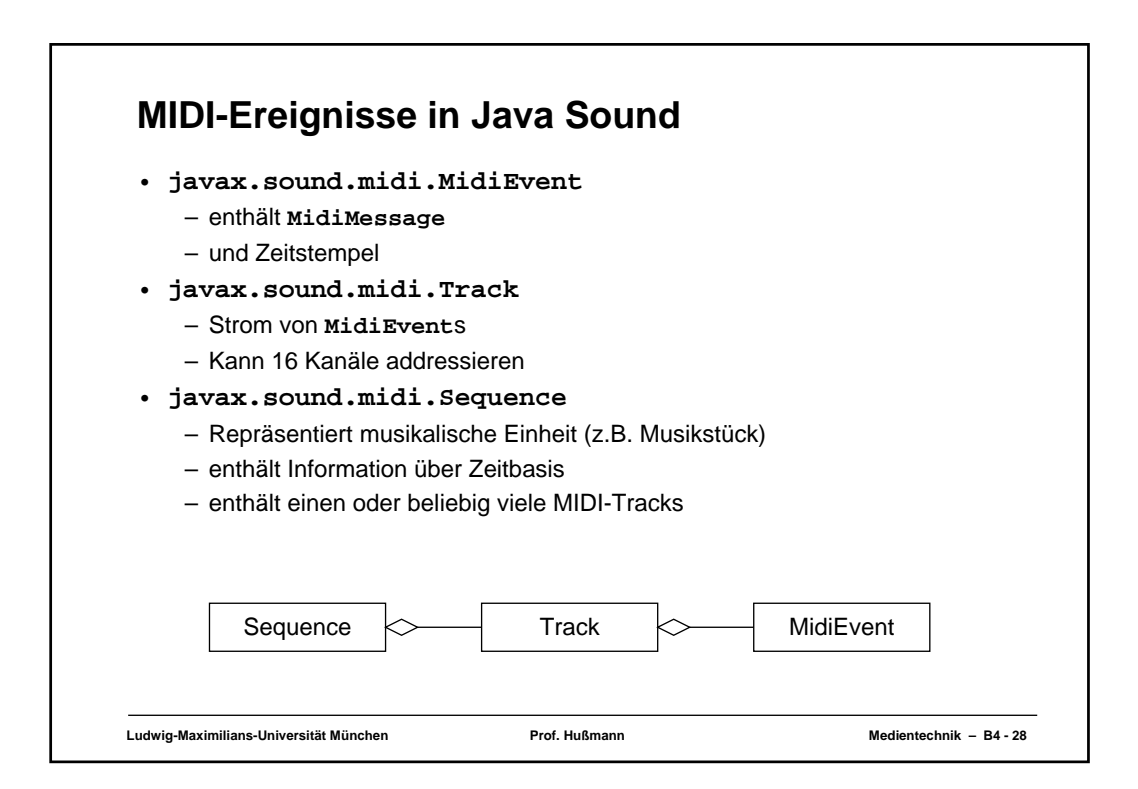

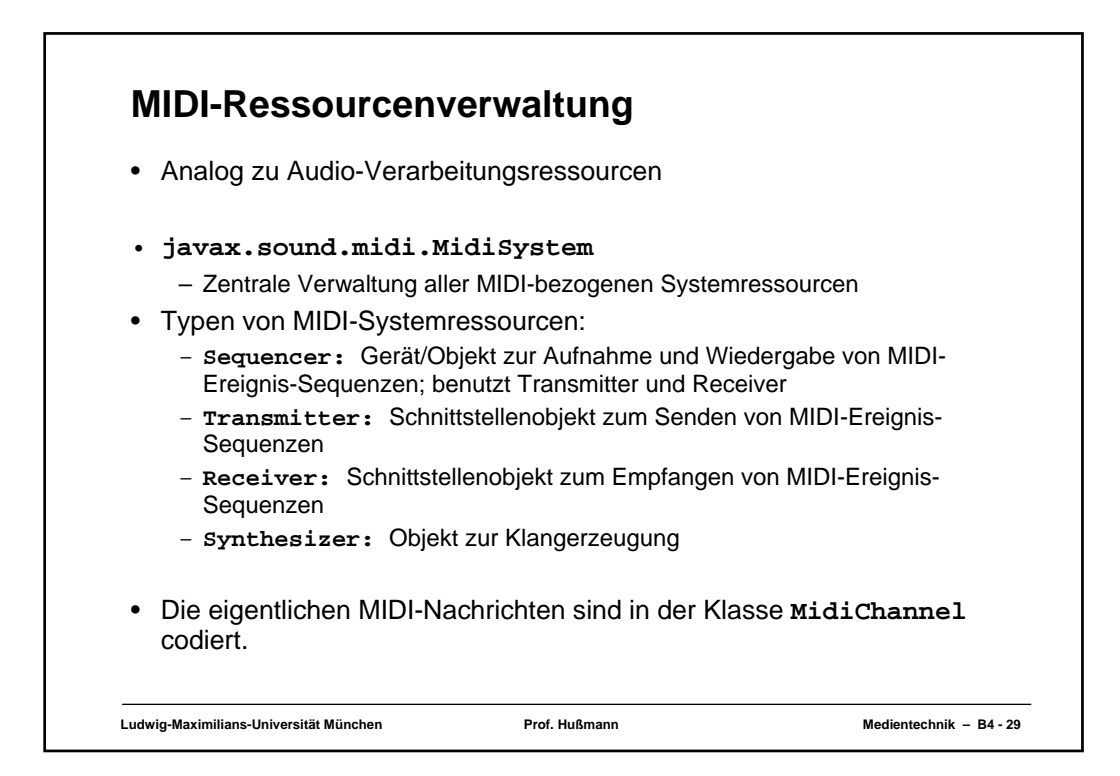

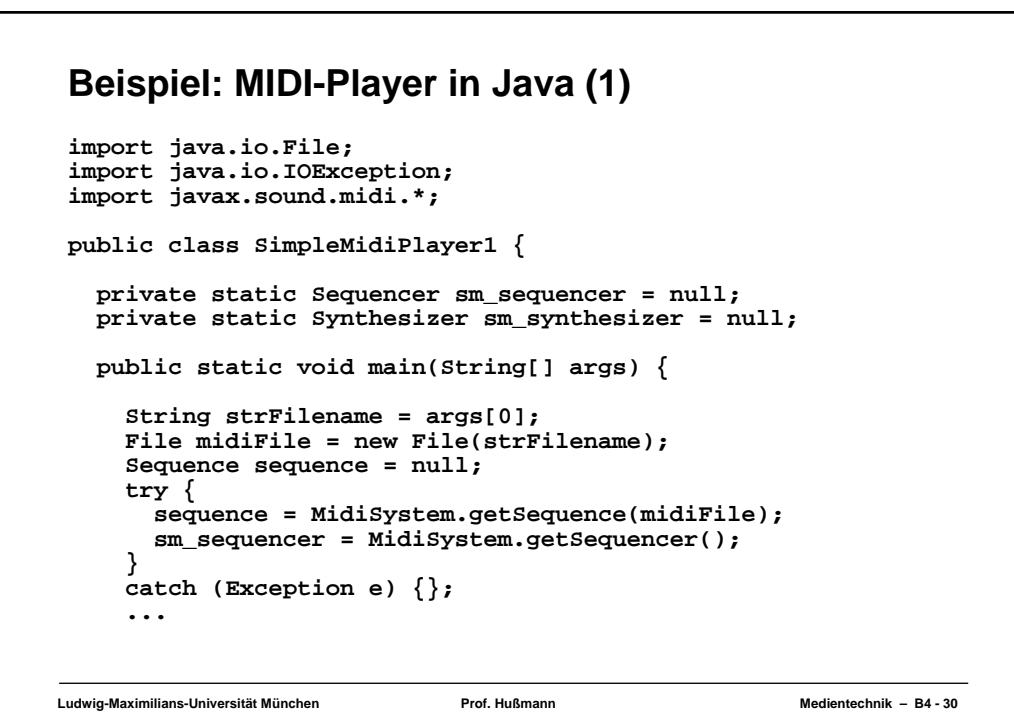

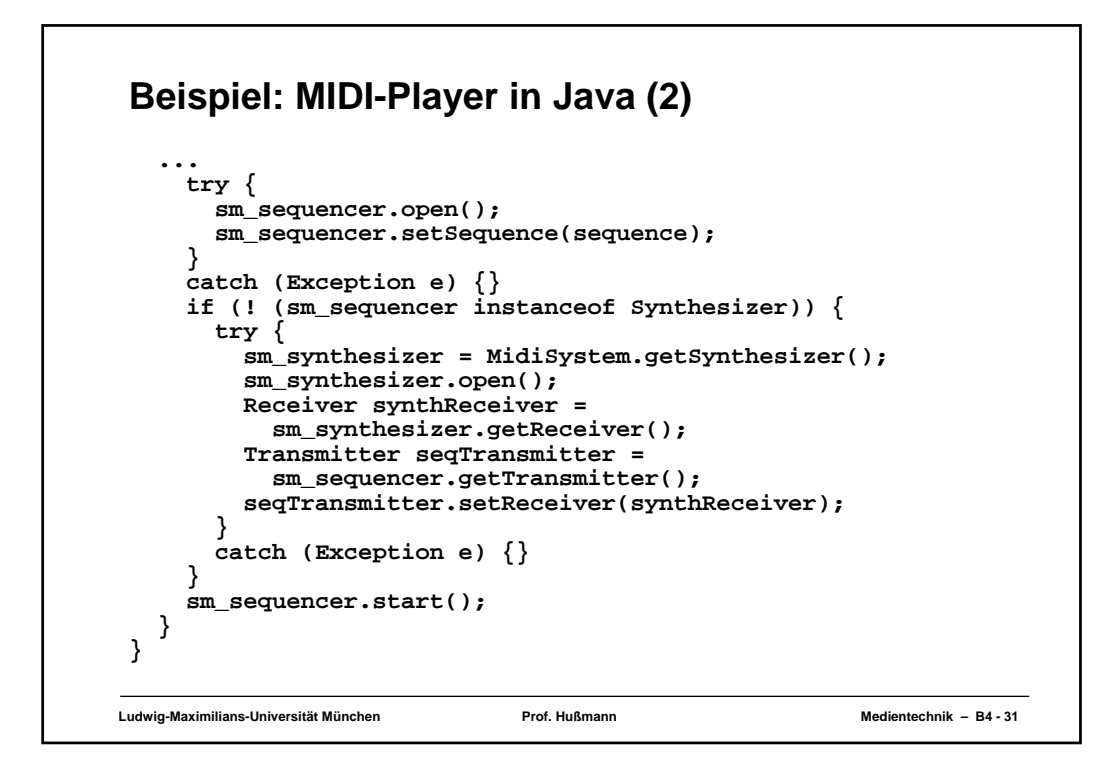

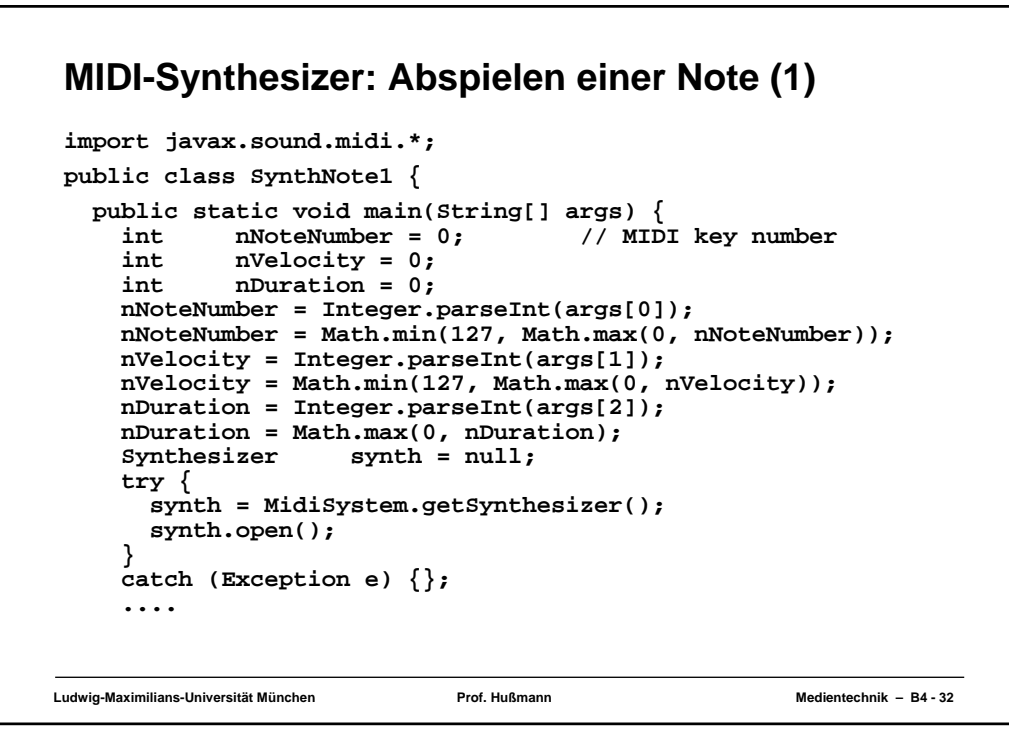

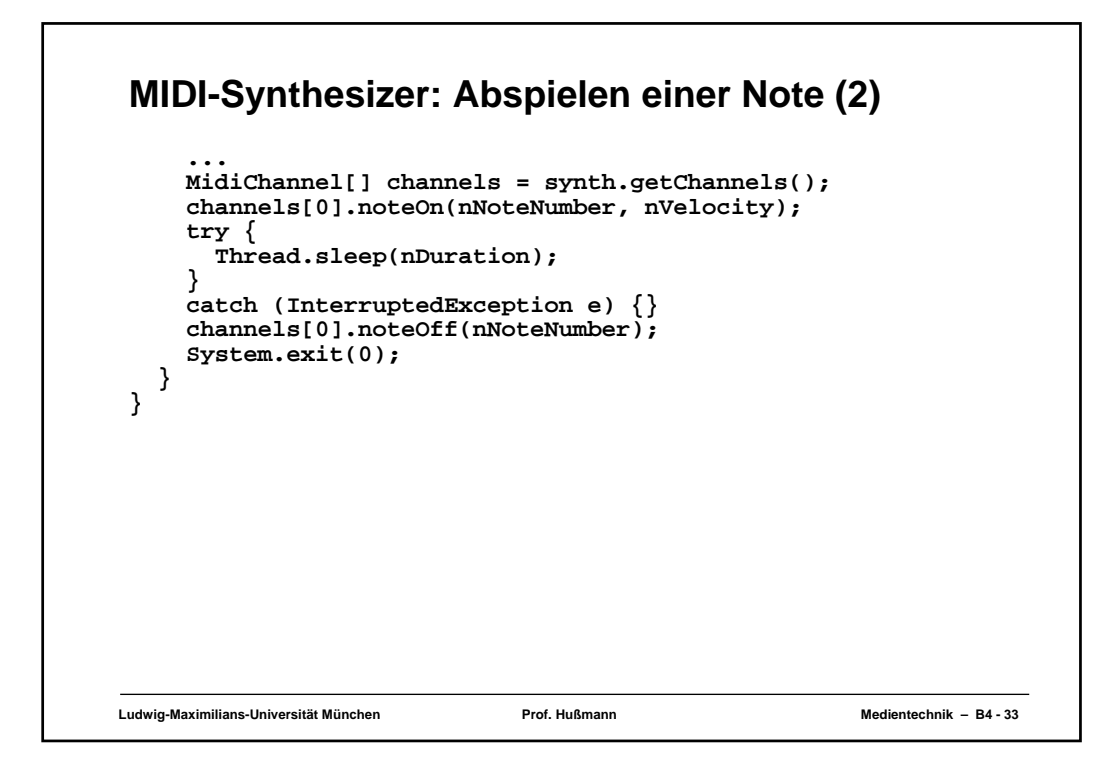